# **MONITORING SYSTEM FOR IT INFRASTRUCTURE AND EPICS CONTROL SYSTEM AT SuperKEKB**

#### S. Sasaki, T. T. Nakamura (KEK, Ibaraki, Japan) M. Hirose (KIS, Tsuchiura, Japan)

### **Metric Monitoring**

**Abstract**

## **Log Monitoring**

WEPHA134 17th International Conference on Accelerator and Large Experimental Physics Control Systems, ICALEPCS2019

## **EPICS PV Monitoring with Zabbix**

### **Visualize pvAccess RPC Data on Grafana**

(Text data)

, logstash

Ingest data

- Open-source monitoring software tool
- Integrated multiple features for monitoring

#### **G**Grafana

Send processed data

elasticsearch

Visualize

 $\mathbf{E}$  Log data

*System architecture of log monitoring Channel Access broadcast packets monitoring on Kibana*

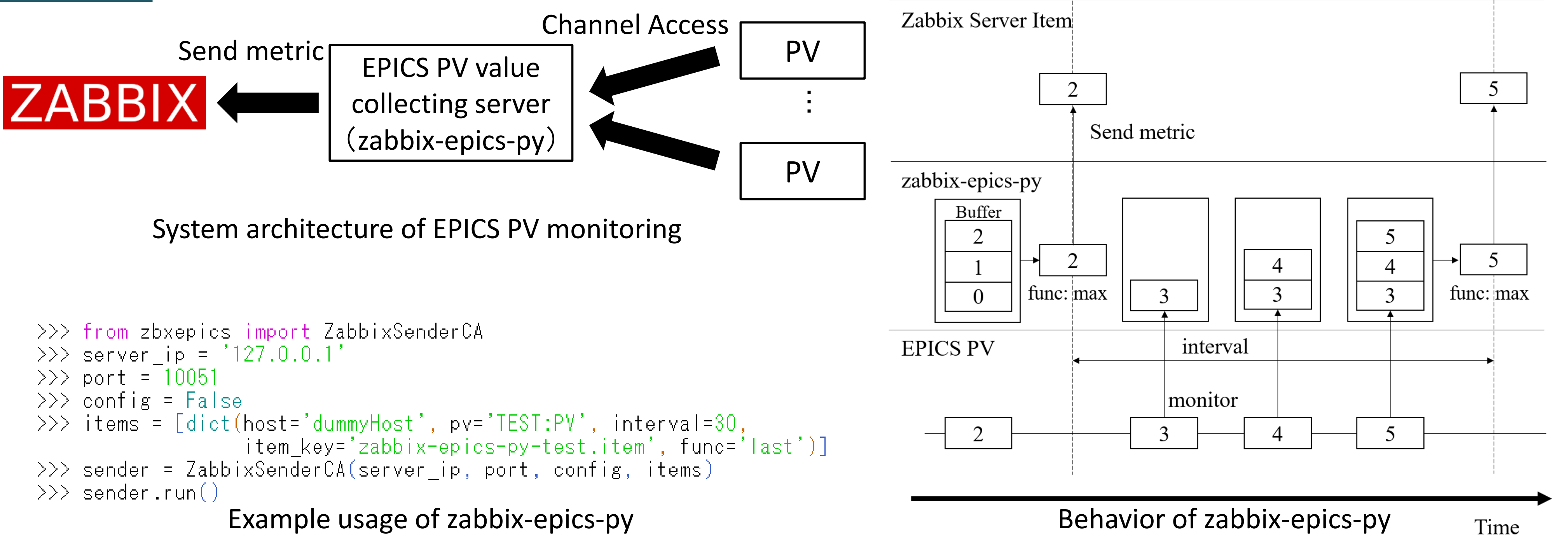

*Grafana dashboard for computer performance metrics*

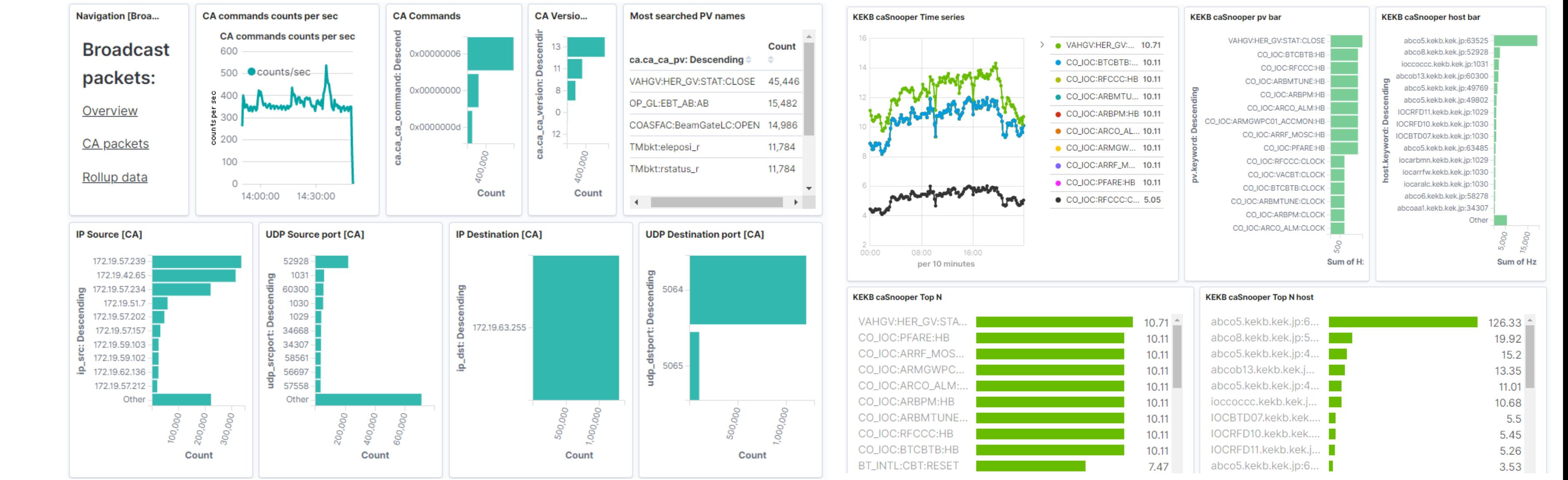

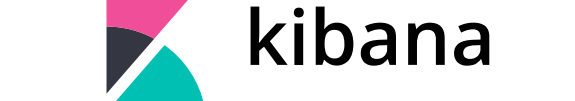

Message flow in the data visualization system

System architecture of the data visualization system for pvAccess RPC data

- Log is text messages generated from an operating system or other software
- We adopt Elastic Stack for log data collection, searching, analysis and visualization
- We apply Elastic Stack to monitor broadcast packets and the EPICS control system

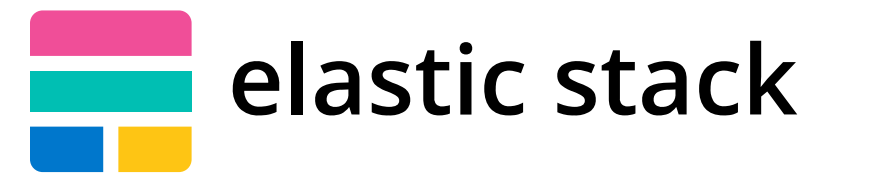

Visualized pvAccess RPC sample data

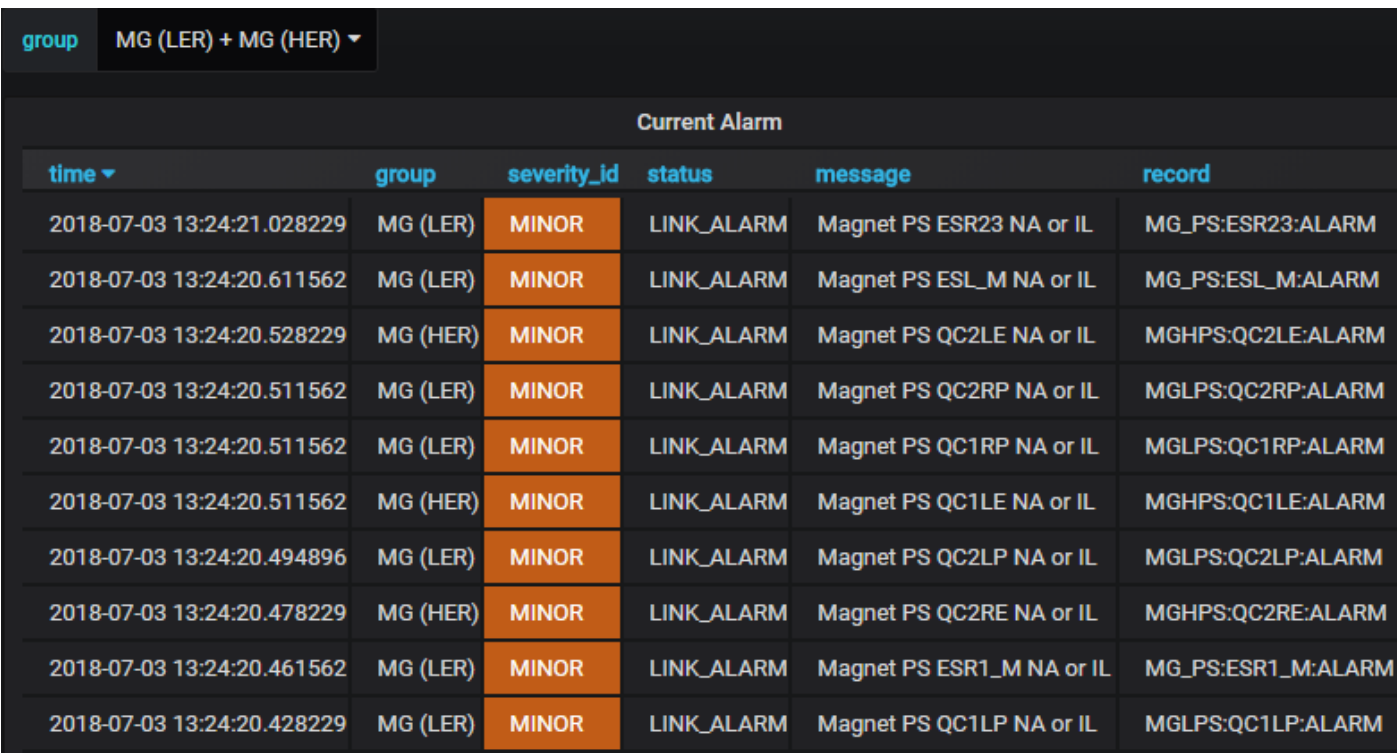

Table of current CSS alarm data

- Open-source software tool for data visualization and analysis
- Allows to visualize data from various data storage backend
- We have applied Zabbix plugin to Grafana to visualize the data stored in Zabbix data storage

*using Wireshark and CA protocol dissector (cashark) PV search frequencies monitoring with caSnooper*

- We had several problems on EPICS IOC
- For example, new CA client was rejected due to high CPU utilization or high memory consumption
- To keep IOC healthy, monitoring IOC performance is required
- We have implemented EPICS PV monitoring system with Zabbix for IOC monitoring
- PV values are monitored as metrics and they are managed as well as the metrics for IT infrastructure
- PV values are stored in a buffer in the interval
- Func determines what function is applied to the buffer before sending metric
- We have monitored PVs of CPU utilization, memory usage, number of CA clients and so on provided by DevIocStats device support.

- We have developed Grafana datasource plugin and HTTP / pvAccess API gateway to visualize arbitrary data on Grafana
- These applications allow to visualize the data from pvAccess RPC servers

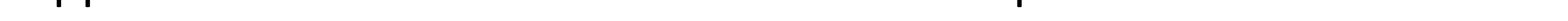

• Software stack for log monitoring also known as ELK Stack • Elastic Stack is comprised of Elasticsearch, Logstash, Kibana.

- Metrics are collection of a measurement at a certain point in time
- We have monitored the metrics such as a network traffic and a CPU utilization with Zabbix

*System architecture of metric monitoring*

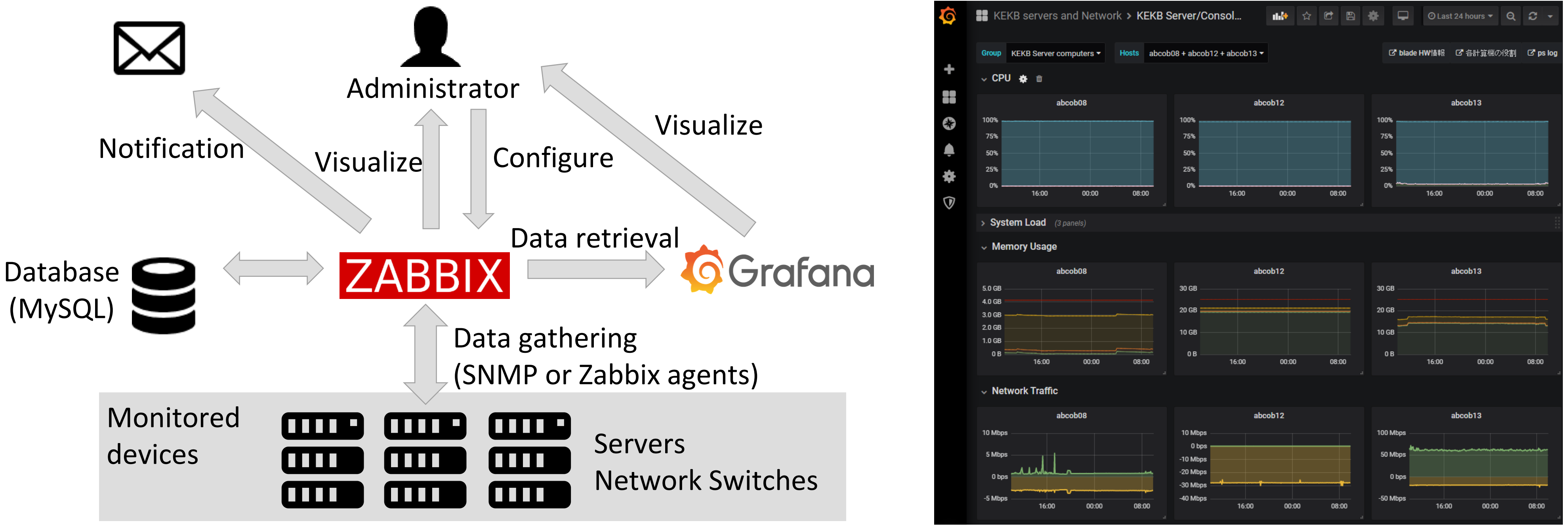

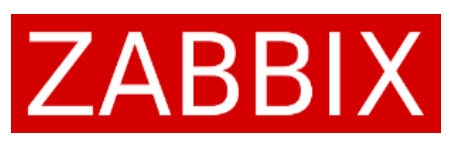

The monitoring system has been deployed to efficiently monitor IT infrastructure and EPICS control system at SuperKEKB. The system monitors two types of data: metrics and logs. Metrics such as a network traffic and a CPU utilization are monitored with Zabbix. The data stored in Zabbix are visualized on Grafana, which allows us to easily create dashboards and analyze the data. Logs such as text data are monitored with Elastic Stack, which provides log collection, searching, analysis and visualization. We have applied it to monitor broadcast packets in the control network and EPICS control system. In addition, we have developed the EPICS Channel Access client software that sends PV values to Zabbix server and the status of each IOC is monitored with it. We have also developed the Grafana plugin and API gateway to visualize the data from pvAccess RPC servers. Various data such as CSS alarm status data is displayed on it.

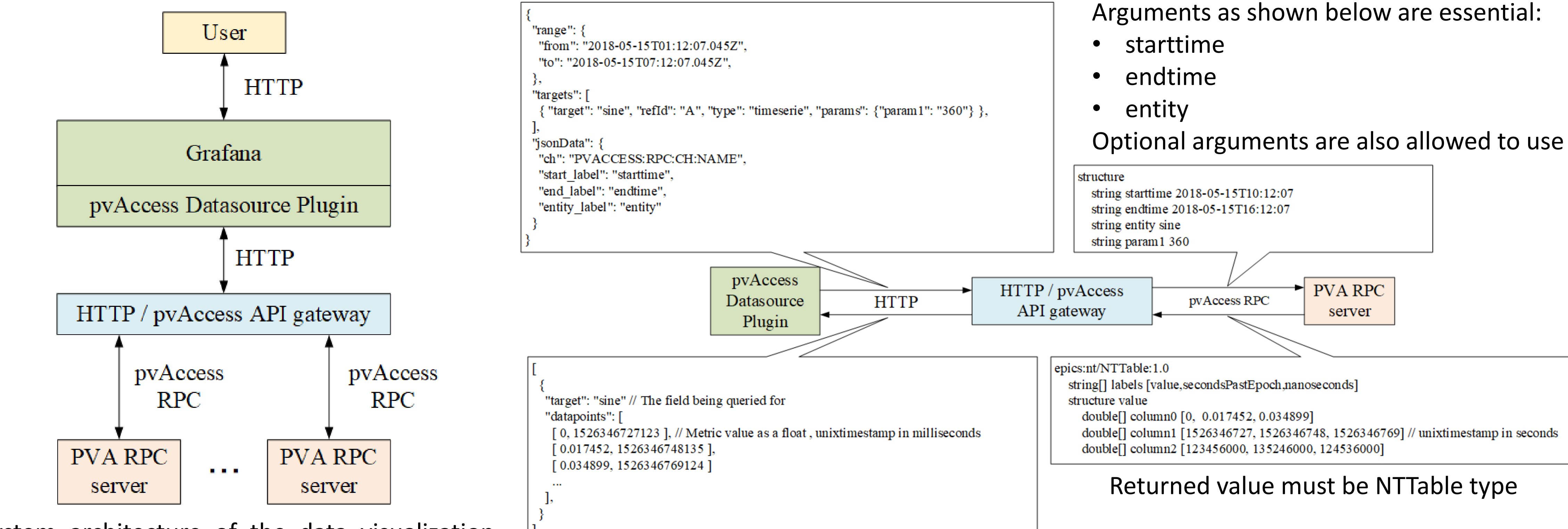

Arguments as shown below are essential:

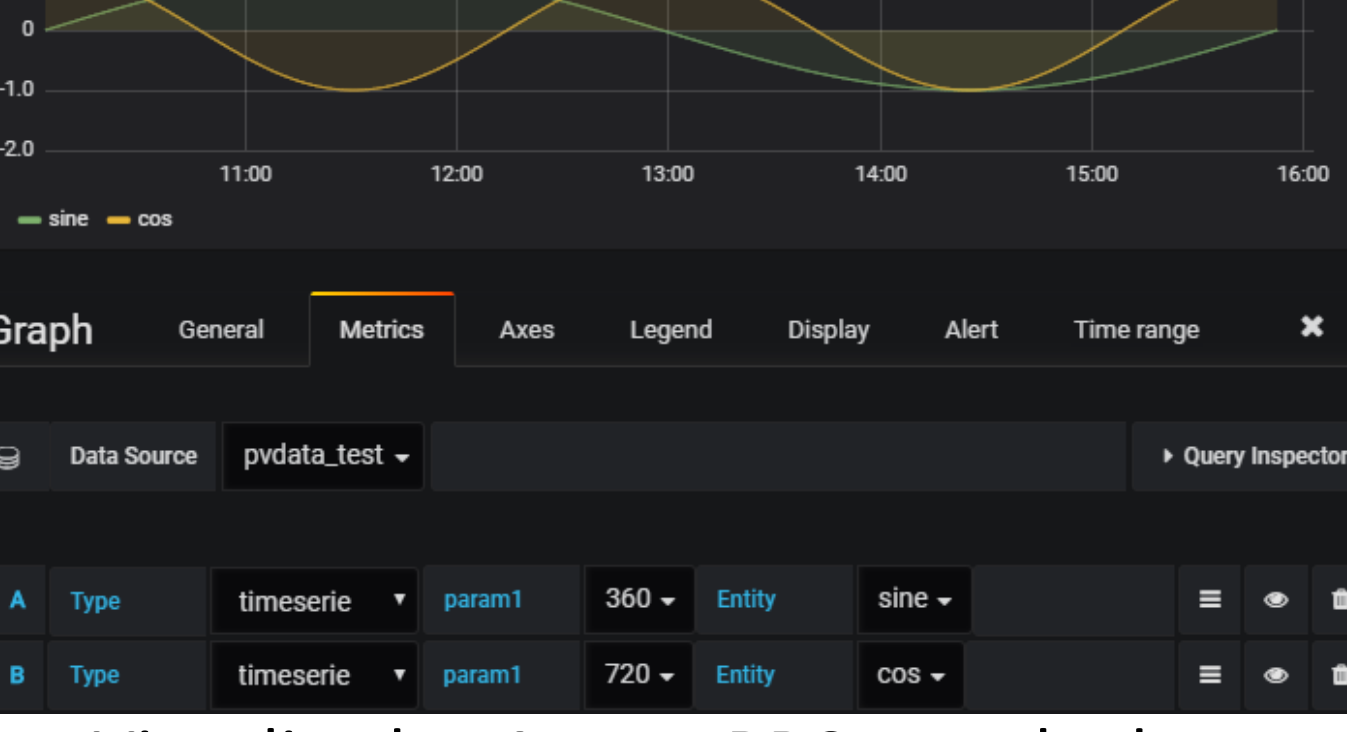

Panel Title <sub>v</sub>